Instrumentation - M1 AOC Physique Expérimentale et Instrumentation - M1 ATS Mesure Physique - M1 PF

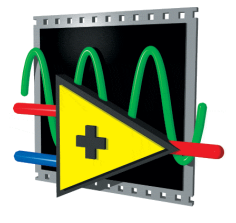

## Du contrôle d'instrument à la mesure avec LabVIEW (Laboratory Virtual Instrument Engineering Workbench)

## **Objectifs**

## Savoir :

- décrire une chaine d'acquisition
- comment faire une acquisition via le pilotage d'instruments et via une carte multifonctions
- choisir une fréquence d'échantillonnage ; le critère de Shannon ; la relation entre *f*éch, durée du signal, nombre de points
- les relations temps-fréquence (T.F.)
- calculer un décalage temporel grâce à la corrélation croisée
- réaliser l'organigramme (algorithme schématique simplifié) d'un programme

## Pour LabVIEW, savoir :

- ce que sont la face-avant et le diagramme
- reconnaître les éléments propres à une face-avant : contrôles (numérique, booléen), indicateurs, graphes, ...
- reconnaître les éléments propres à un diagramme : structures (boucles FOR/WHILE, boîte de calcul), constante numérique, fonctions, ...
- reconnaître les différents types de graphes pour les interpréter
- réaliser l'organigramme (algorithme schématique simplifié) d'un VI

Pour vous aider, les documents suivants vous ont été/seront distribués :

- le cours du 07/09/2015
- un mémo LabVIEW (utile pour les TP)

N.B. : Tous les documents sont disponibles :

- dans les espaces de cours respectifs sur Moodle ([http://moodle.univ-tlse3.fr/](http://moodle.univ-tlse3.fr))
- ou sur<http://userpages.irap.omp.eu/~sbottinelli/M1LabVIEW.html>